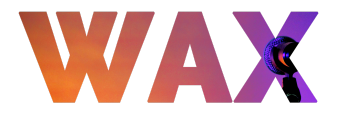

## **Salle Cloud Native**

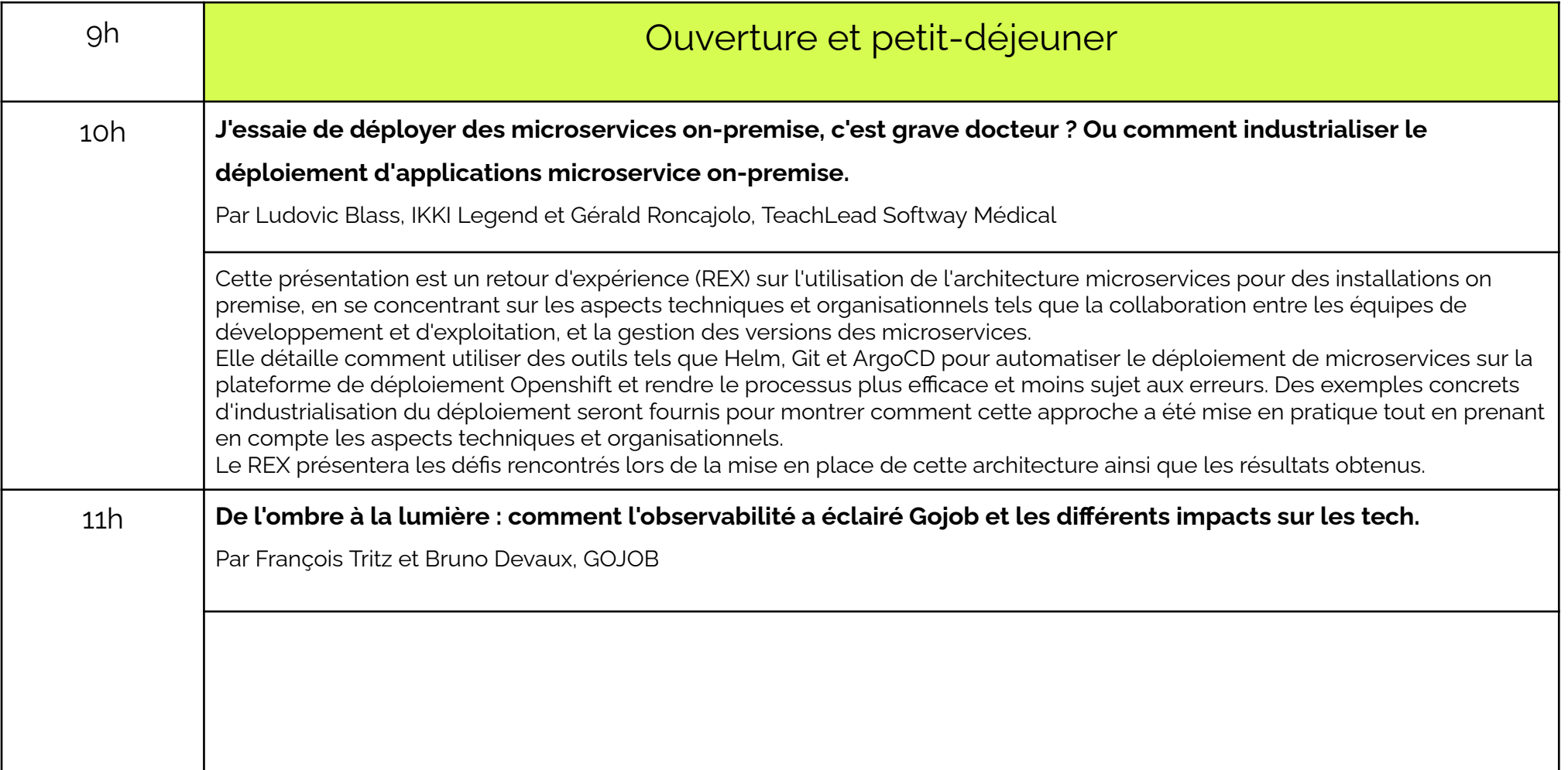

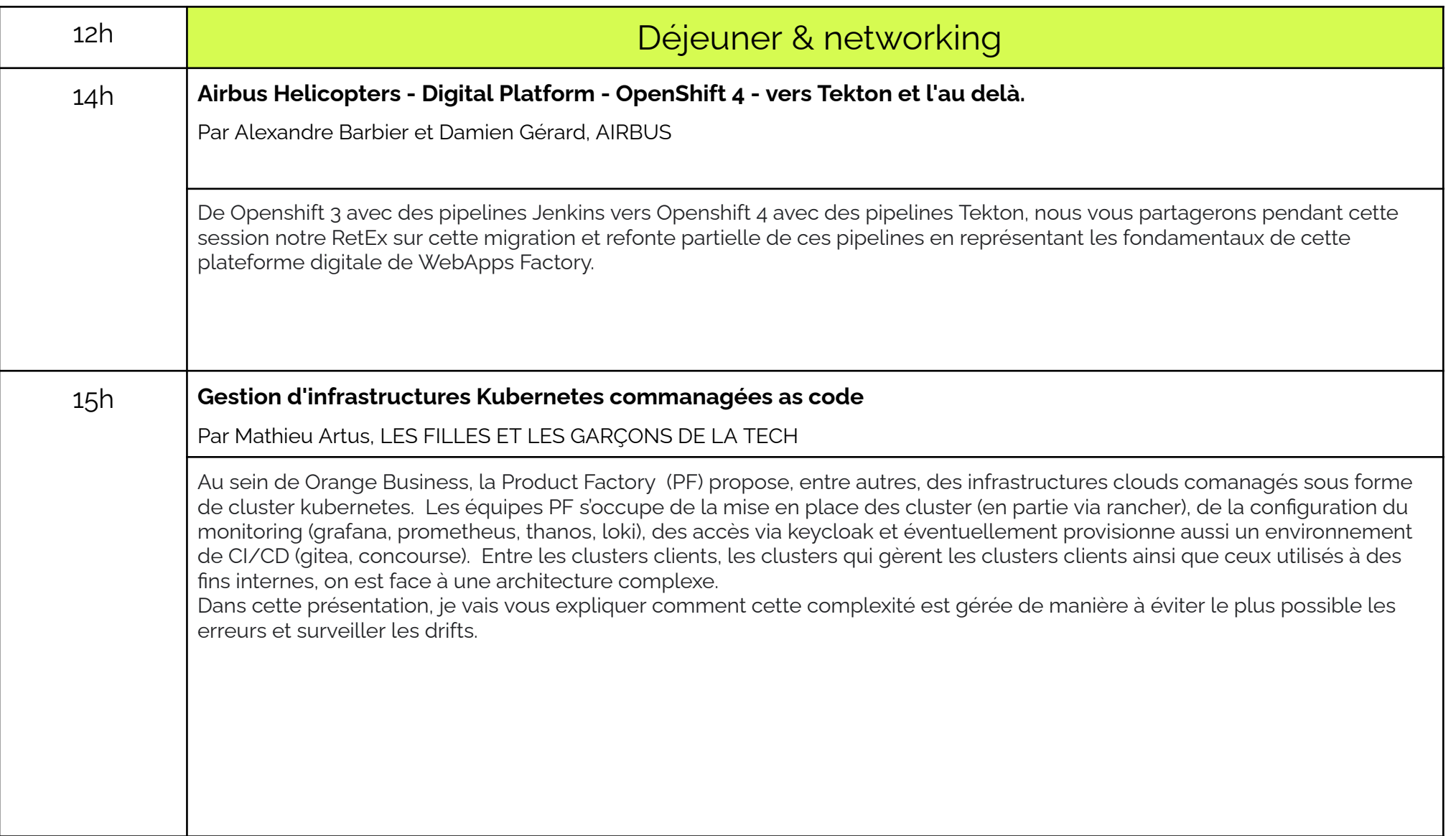

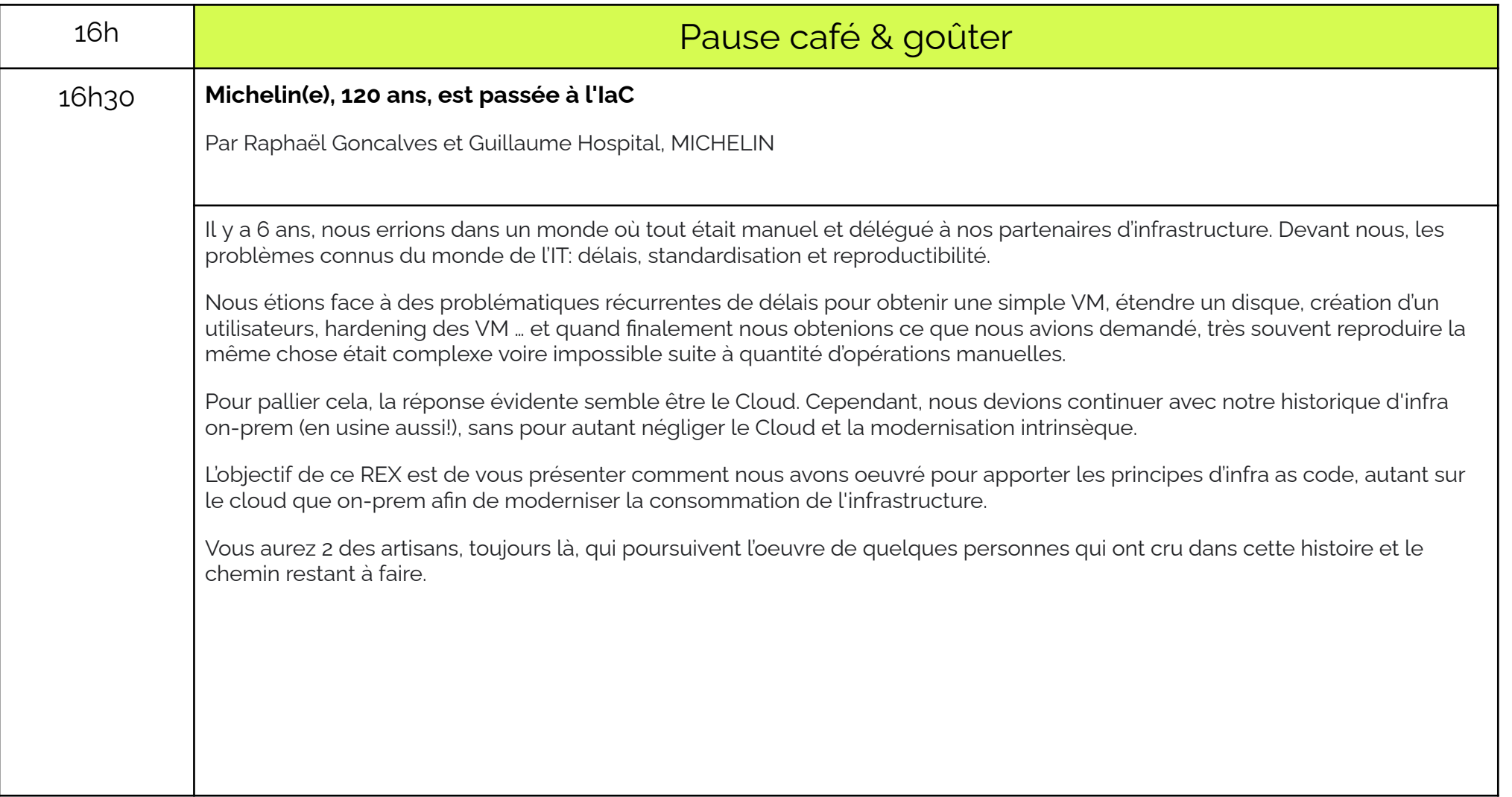

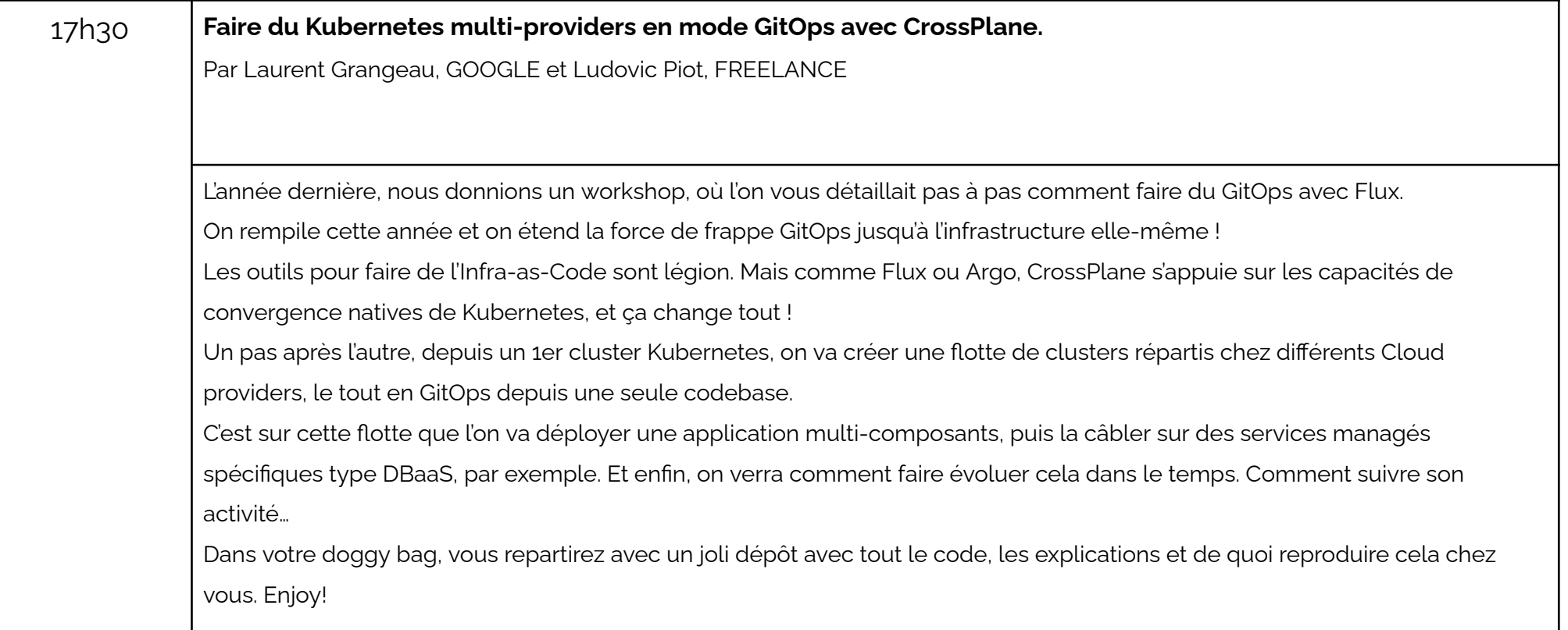